# **Naissances dans une réserve indienne**

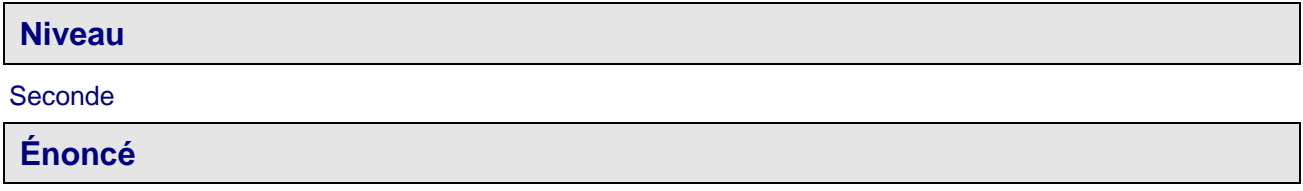

Le « sex-ratio » est le rapport du nombre de garçons à celui des filles à la naissance. Il est habituellement de 105 garçons pour 100 filles.

Dans la réserve indienne d'Aamjiwnaag, située au Canada à proximité d'industries chimiques, il est né entre 1999 et 2003, 132 enfants dont 46 garçons.

Le but de l'exercice est de déterminer si cette situation peut être considérée comme normale.

## **Prérequis**

- Utilisation d'Algobox
- $\checkmark$  Instructions conditionnelles, boucle « pour », génération de nombres aléatoires
- Intervalle de fluctuation

## **Objectifs**

Utiliser un algorithme afin de simuler une situation dont on connaît la probabilité théorique. Utiliser l'intervalle de fluctuation pour prendre une décision quant la « normalité » d'une situation.

On commence par faire écrire aux élèves un algorithme comportant une boucle « Pour » afin de simuler un échantillon de 132 naissances ; on leur fait étudier ensuite un algorithme plus complexe simulant une répétition de 1000 échantillons de 132 naissances qu'ils seront ensuite amenés à modifier.

## **Déroulement de la séance**

Travail autonome en salle informatique.

## **Fiche élève**

#### Naissances dans une réserve indienne

Le « sex-ratio » est le rapport du nombre de garçons à celui des filles à la naissance. Il est habituellement de 105 garçons pour 100 filles.

Dans la réserve indienne d'Aamjiwnaag, située au Canada à proximité d'industries chimiques, il est né entre 1999 et 2003, 132 enfants dont 46 garçons.

Le but de l'exercice est de déterminer si cette situation peut être considérée comme normale.

1) Calculer la probabilité de naissance d'un garçon donnée par le sex-ratio indiqué dans l'énoncé.

#### 2) Avec Algobox :

Écrire un algorithme qui simule 132 naissances dans la population globale en respectant le sex-ratio donné, puis qui calcule la fréquence de naissance d'un garçon parmi ces 132 naissances.

3) Que fait cet algorithme ?

**AAMIIIWNAAG** 

CODE DE L'ALGORITHME :

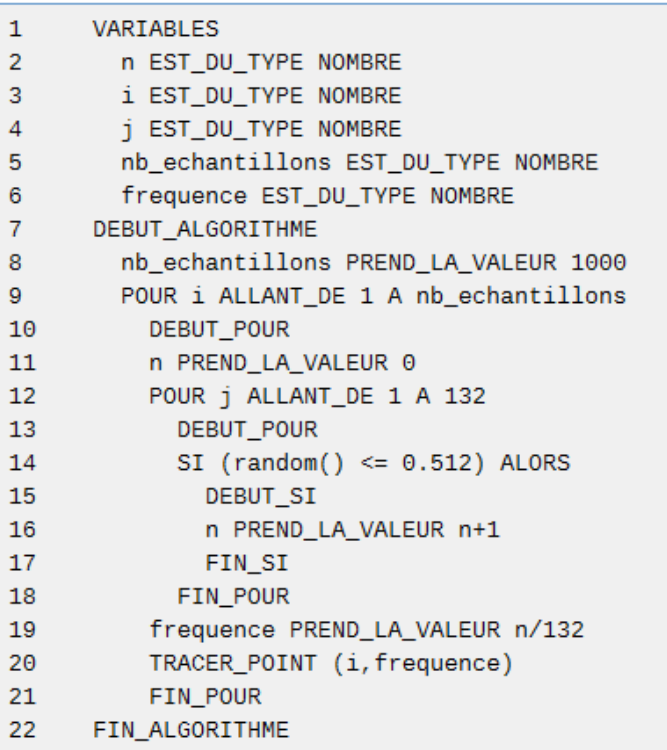

- 4) Calculer la fréquence de naissance d'un garçon dans la réserve indienne d'Aamjiwnaag.
- 5) a) Ouvrir le fichier aamjiwnaag.alg puis le tester.
	- b) Comment se positionne la fréquence de naissance d'un garçon dans la réserve indienne d'Aamjiwnaag par rapport aux 1000 fréquences simulées ?

c) Modifier l'algorithme de manière à compter le nombre de fréquences situées hors de l'intervalle

$$
\left[0,512-\frac{1}{\sqrt{132}};0,512+\frac{1}{\sqrt{132}}\right].
$$

Que peut-on penser des naissances dans la réserve indienne d'Aamjiwnaag ?